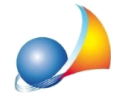

## Come si predispone una fattura elettronica nei confronti di un cliente residente in uno stato estero?

Per predisporre una fattura elettronica nei confronti di un cliente residente in uno stato estero è necessario compilare i dati richiesti come segue:

1) Nella sezione Elenco soggetti | Dati contabili, nel campo Codice univoco/destinatario, è necessario indicare "XXXXXXX"

2) Nella sezione *Elenco soggetti* | Anagrafica indicare:

- lo stato di residenza nel campo Luogo di residenza (o sede legale) ed il valore *EE* nella provincia
- nel campo *C.A.P.* è necessario indicare "00000"

3a) Nel caso il cliente sia privo di identificativo fiscale italiano:

- se il cliente è una persona giuridica, indicare nel campo *Partita IVA* un valore alfanumerico identificativo della controparte
- se il cliente è una persona fisica, deselezionare il flag per il calcolo automatico del codice fiscale ed indicare nel campo un valore alfanumerico identificativo della controparte

Su tale valore, il sistema di interscambio non effettuerà controlli di validità e potrà quindi essere valorizzato - in mancanza di un reale identificativo - con una serie di zeri (es. 0000000).

3b) Nel caso invece che il cliente sia una persona fisica ed abbia un identificativo fiscale italiano, valorizzare il campo *Codice fiscale* come nel caso di un normale cliente residente in Italia.